#### Lecture 16: Parsing

CSCI 131 Fall, 2008

Kim Bruce

#### Rewrite Grammar

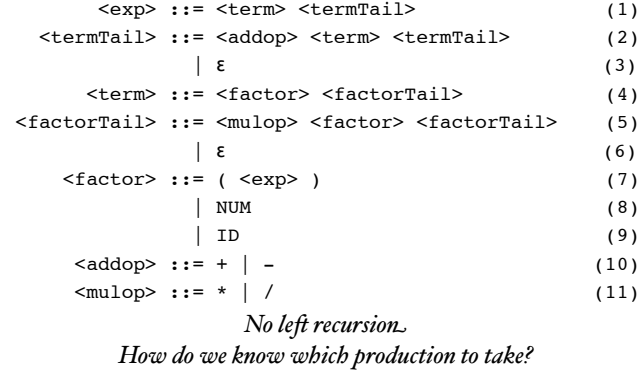

### FIRST

- *Intuition*:  $b \in$  First(X) iff there is a derivation  $X \rightarrow^* b\omega$  for some  $\omega$ .
- $1.$  First(b) = {b} for b a terminal or the empty string
- 2. If have  $X ::= \omega_1 | \omega_2 | ... | \omega_n$  then  $First(X) = First(\omega_1) \cup ... \cup First(\omega_n)$
- 3. For any right hand side u<sub>1</sub>u<sub>2</sub>...u<sub>n</sub>
	- First $(u_1) \subseteq$  First $(u_1u_2...u_n)$
	- if all of  $u_1, u_2..., u_{i-1}$  can derive the empty string then also  $First(u_i) \subseteq First(u_iu_2...u_n)$
	- empty string is in  $First(u_1u_2...u_n)$  iff all of  $u_1, u_2...$ ,  $u_n$ can derive the empty string

### Follow

- *Intuition:* A terminal  $b \in Follow(X)$  iff there is a derivation  $S \rightarrow^* vX$  for some v and  $\omega$ .
- *1.* If S is the start symbol then put  $EOF \in Follow(S)$
- *2.*For all rules of the form A ::= wXv,
	- *a*. Add all elements of First(v) to Follow(X)
	- *b.* If v can derive the empty string then add all elts of  $Follow(A)$  to  $Follow(X)$
- Follow $(X)$  only used if can derive empty string from X.

## Follow for Arithmetic

 $FOLLOW($  $FOLLOW(*termTail*) = FOLLOW(*exp*) = { EOF, ) }$ FOLLOW(<term>) = FIRST(<termTail>)  $\cup$ FOLLOW(<exp>)  $\cup$  FOLLOW(<termTail>)  $=\{+, \text{-, EOF, })\}$  $FOLLOW(*factorTail*) = { +, -, EOF, ) }$  $FOLLOW(*factor*) = {*, /, +, -, EOF}$  $FOLLOW(*addop*) = { (, NUM, ID } \rightarrow Not needed!)$ *FOLLOW* (<*factor>)* = { ', /, +, -, EOF *}*<br> *FOLLOW* (<*mulop>*) = { (, NUM, ID }<br> *FOLLOW* (<*mulop>*) = { (, NUM, ID }

# Predictive Parsing

- Want at most one production per entry.
	- unambiguous choice of production
	- may require rewriting of grammar!
- Rules:
	- If  $A ::= \alpha_1 | ... | \alpha_n$  then for all  $i \neq j$ ,

 $First(\alpha_i) \cap First(\alpha_i) = \emptyset.$ 

- If  $X \rightarrow^* \varepsilon$ , then First(X)  $\cap$  Follow(X) =  $\emptyset$ .

## Build Table

- Create table to guide parsing.
	- Rows are non-terminals, columns are terminals
	- Put production  $X ::= w$  in entry  $(X,b)$  iff + b  $\in$  First<br>(w) or
		- empty string is in  $\text{First}(w)$  and  $b \in \text{Follow}(X)$
- Production in entry  $(X,b)$  iff applying production can eventually lead to string starting with b.

## First for Arithmetic

 $FIRST() = \{ (, NUM, ID) \}$  $FIRST( $termTail$ ) = { +, -,  $\epsilon$  }$  $FIRST(*term*) = { (, NUM, ID )}$ FIRST(<factorTail>) = { \*, /,  $\epsilon$  }  $FIRST(*factor*) = { (, NUM, ID )}$  $FIRST(  
addop $) = \{ +, - \}$$  $FIRST( $mulop$ ) = {*, /}$ 

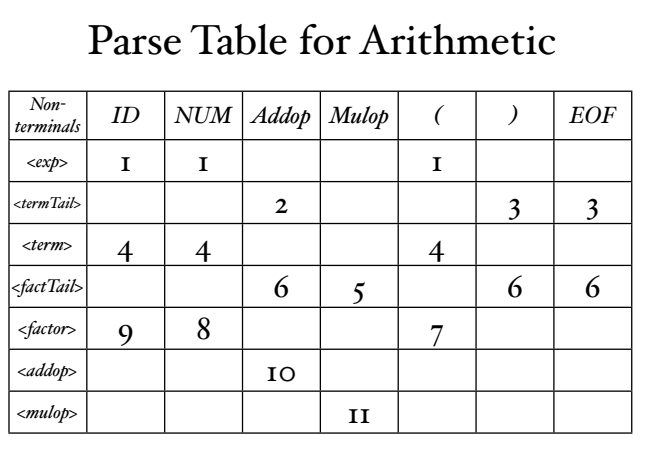

#### *See ML Recursive Descent Parser*

## Table-Driven Stack-based Parser

- http://en.wikipedia.org/wiki/LL\_parser
- Start with S \$ on stack and input \$ to be recognized.
- Use table to replace non-terminals on top of stack.
- If terminal on top of stack matches next input then erase both and proceed.
- Success if end up clearing stack and input
- Show with  $ID * (NUM + NUM)$

#### Another alternative

- LR $(i)$  parsers bottom up, gives right-most derivation.
- YACC is  $LR(i)$ . ANTLR is  $LL(i)$ .
- $\bullet$  k in LL(k) and LR(k) indicates how many letters of look ahead are necessary -- e.g. length of strings in columns of table.
- Compiler writers are happiest with k=1 to avoid exponential blow-up of table. May have to rewrite grammars.